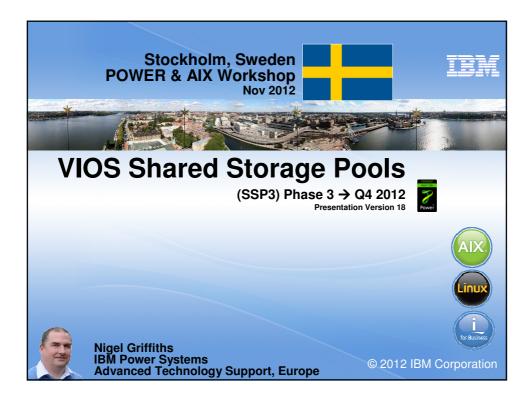

| <section-header></section-header> |  |
|-----------------------------------|--|
| - http://tinyurl.com/AIXmovies    |  |

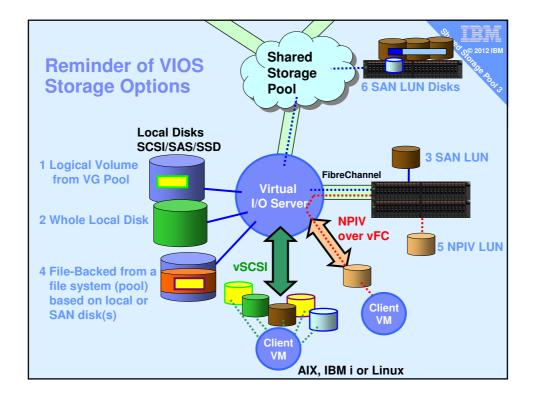

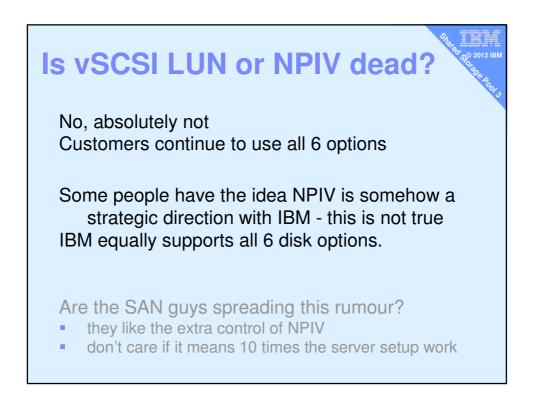

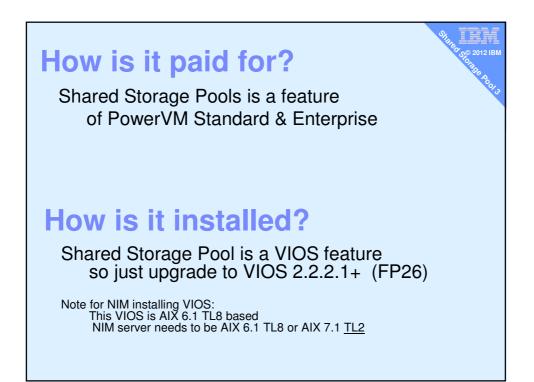

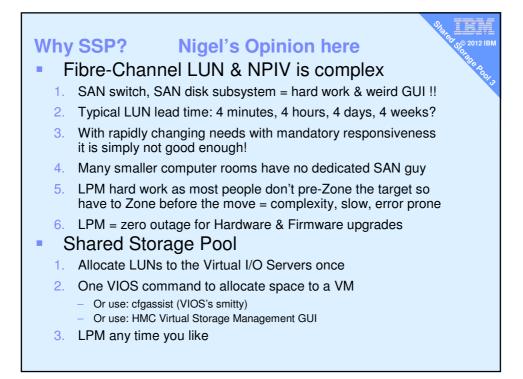

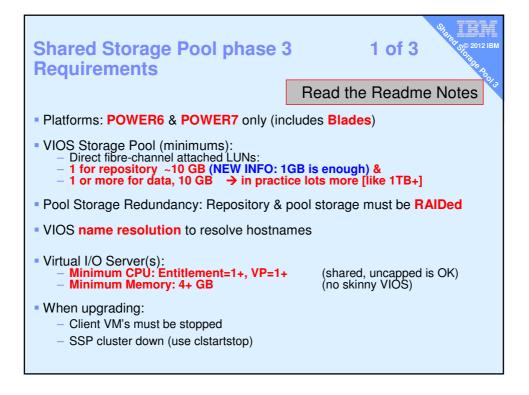

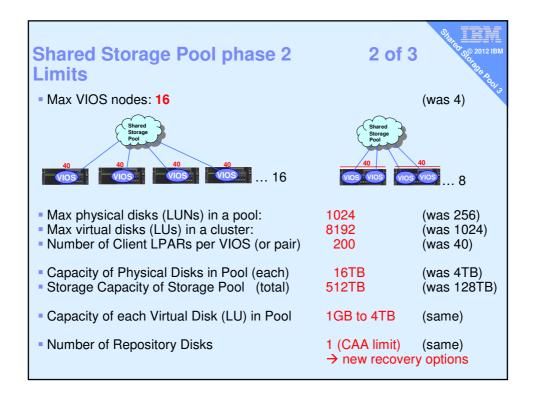

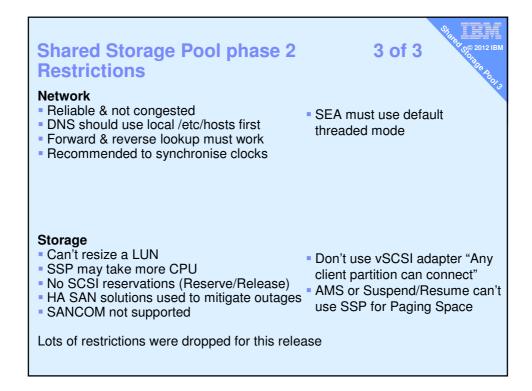

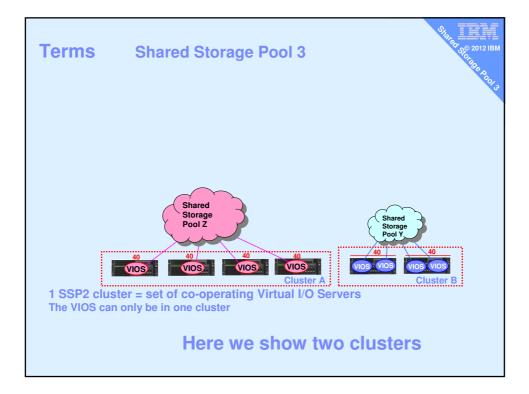

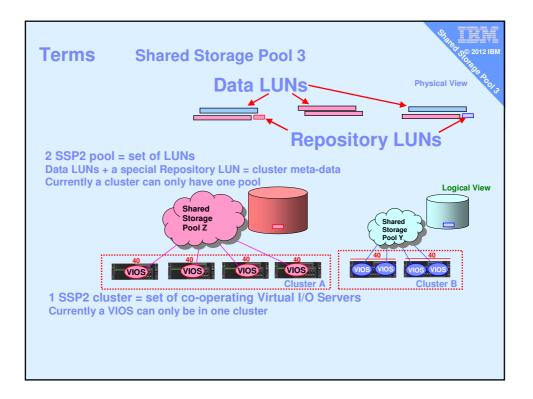

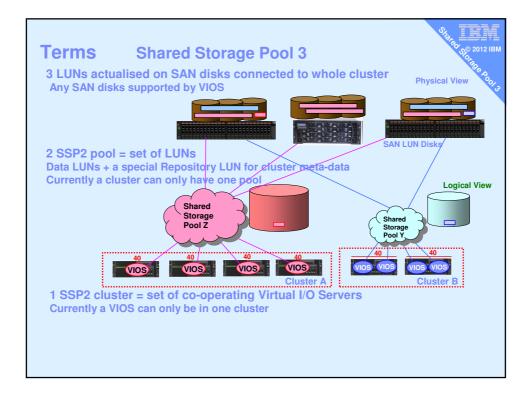

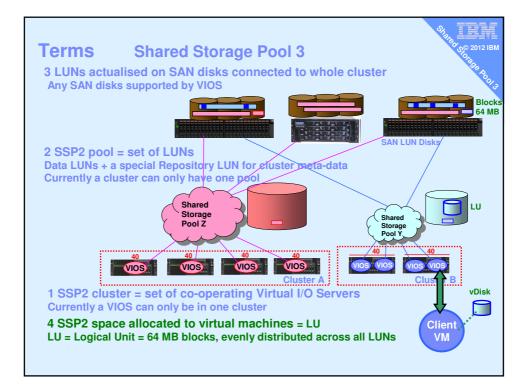

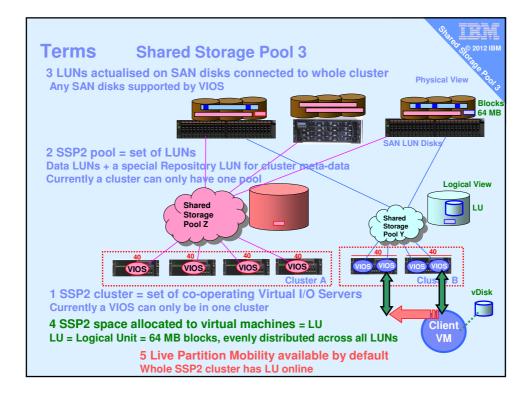

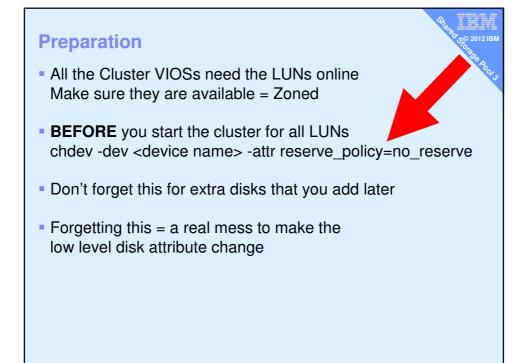

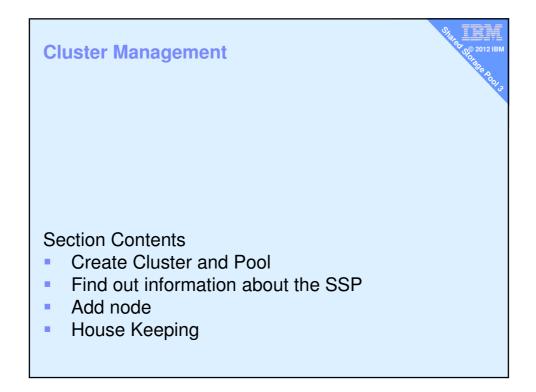

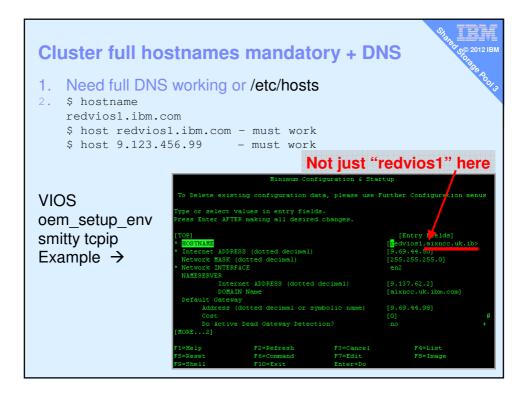

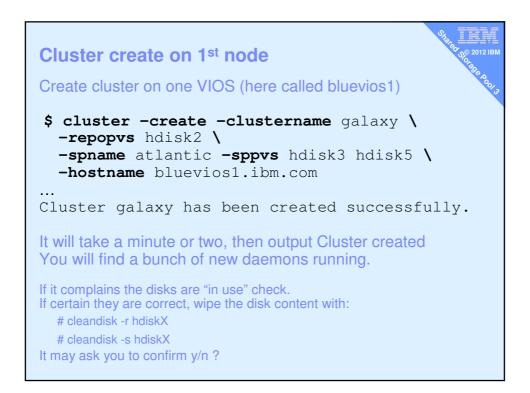

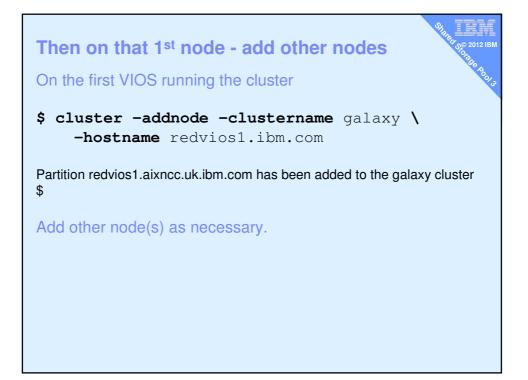

| List cluster & (             | cluster nodes    | •          |       | State    | 2012 IBM |
|------------------------------|------------------|------------|-------|----------|----------|
| CLUSTER_NAME:                | galaxy           |            |       |          | U C      |
| CLUSTER_ID:<br>\$            | 64517962b01c1    | lelac6aba3 | 67e93 | 4e03     |          |
| <pre>\$ cluster -statu</pre> | s -clustername   | galaxy     |       |          |          |
| Cluster Name                 | State            |            |       |          |          |
| galaxy                       | OK               |            |       |          |          |
|                              |                  |            |       |          |          |
| Node Name                    | MTM              | Partition  | Num   | State    |          |
|                              |                  |            | •     | <b>~</b> | State    |
| diamondvios1                 |                  |            | _     | OK       | OK       |
| diamondvios2                 |                  |            |       | OK       |          |
|                              | 8203-E4A0310E    | 0A41       | 1     | OK       | ОК       |
| \$                           |                  |            |       |          |          |
|                              |                  |            |       |          |          |
| ► <b>►</b>                   |                  |            |       |          |          |
|                              |                  |            |       |          |          |
|                              |                  |            |       |          |          |
| Examp                        | le of a 3 node o | luster     |       |          |          |
|                              |                  |            |       |          |          |

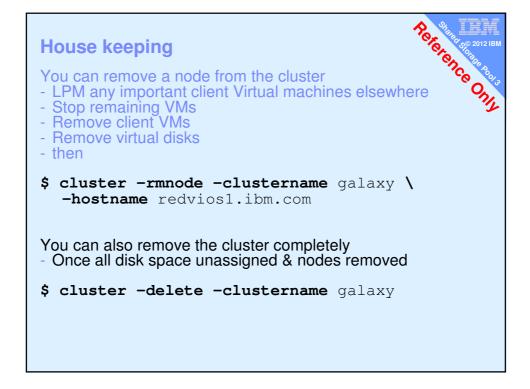

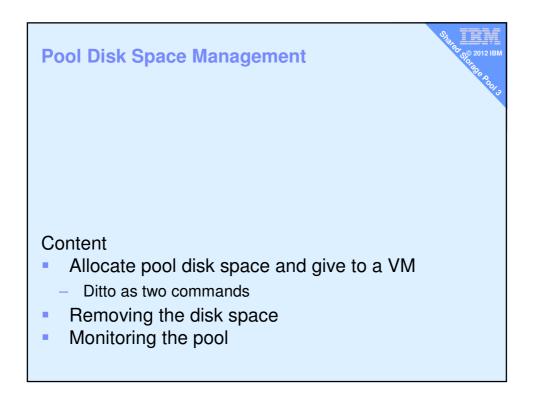

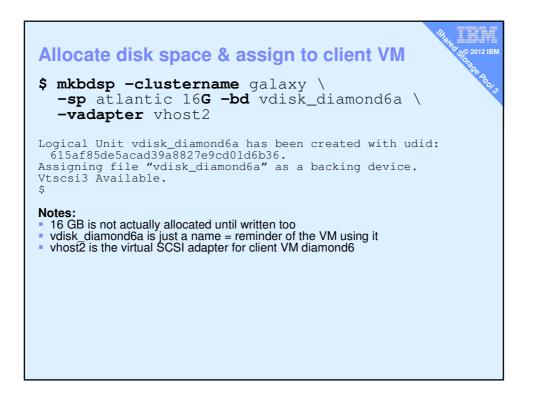

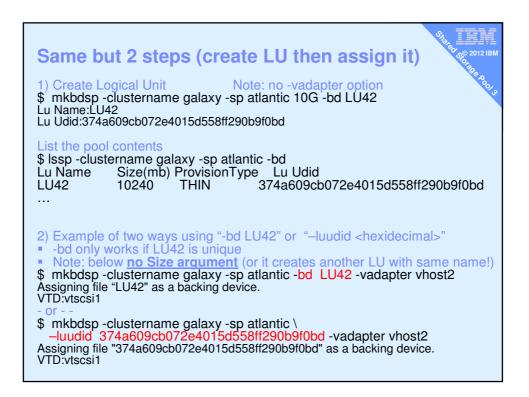

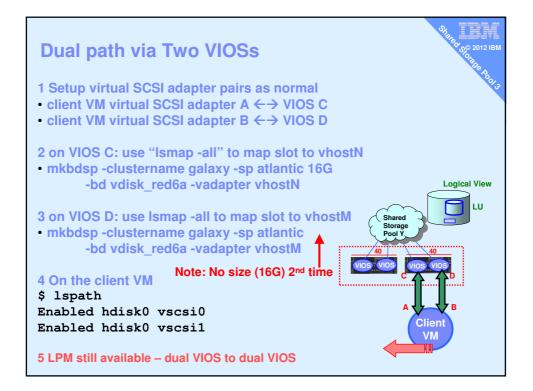

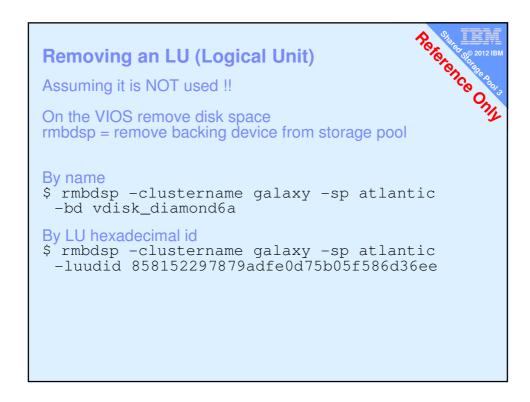

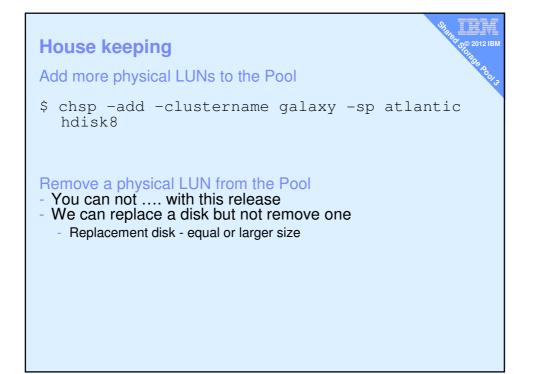

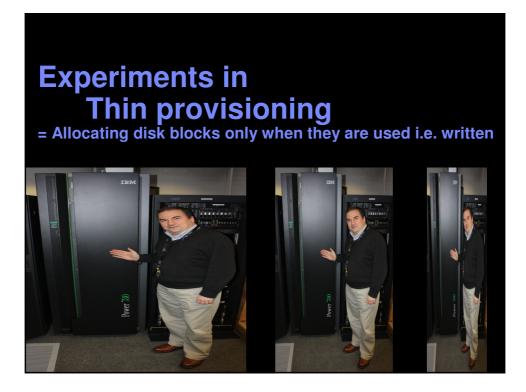

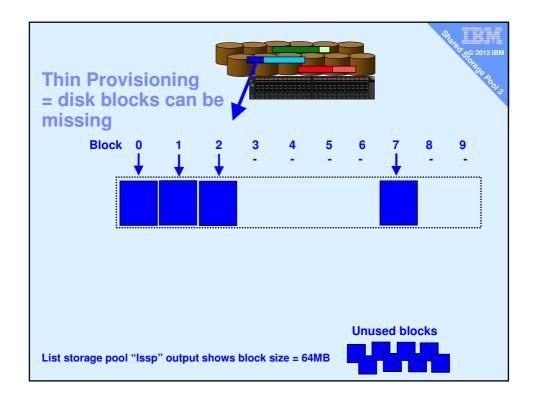

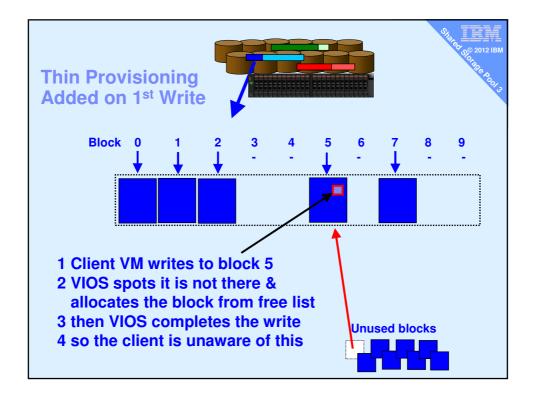

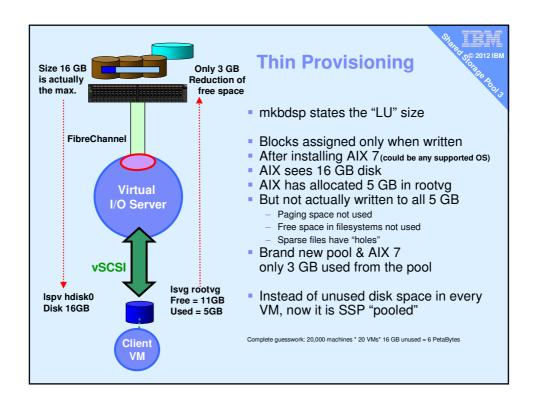

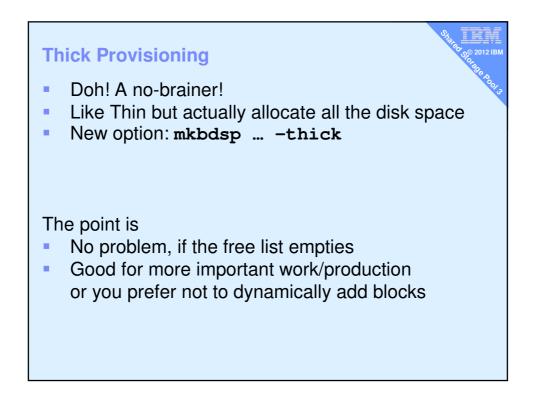

| Topas Mon                                                                                                    | itor f<br>          | or host: | di:   | amondvio | osiInt | cerval: | 2     | Fri d | Jan 14 | 14:46:0 | ) 20: |
|----------------------------------------------------------------------------------------------------|---------------------|----------|-------|----------|--------|---------|-------|-------|--------|---------|-------|
| Disk                                                                                                    | <mark>B</mark> usy% | KBPS     | TPS   | KB-R     | ART    | MRT     | KB-W  | AUT   | MWT    | AQU     | AQI   |
| cldisk2                                                                                                    | 41.0                | 17.6K    | 493.0 | 0.0      | 0.0    | 174.6   | 17.6K | 1.1   | 14.6   | 0.0     | 0.0   |
| cldisk3                                                                                                    | 34.0                | 20.OK    | 160.0 | 0.0      | 0.0    | 186.4   | 20.OK | 2.9   | 13.1   | 0.0     | 0.0   |
| cldisk1                                                                                                    | 3.0                 | 24.0     | 6.0   | 0.0      | 0.0    | 112.0   | 24.0  | 0.6   | 158.8  | 0.0     | 0.0   |
| hdiskO                                                                                                    | 0.0                 | 8.0      | 2.0   | 0.0      | 0.0    | 10.2    | 8.0   | 4.1   | 64.2   | 0.0     | 0.0   |
| caa priva                                                                                                    | 0.0                 | 17.0     | 5.0   | 9.0      | 0.1    | 2.1     | 8.0   | 0.5   | 6.9    | 0.0     | 0.0   |
| hdisk1                                                                                                    | 0.0                 | 0.0      | 0.0   | 0.0      | 0.0    | 0.0     | 0.0   | 0.0   | 7.2    | 0.0     | 0.0   |
| cd0                                                                                                    | 0.0                 | 0.0      | 0.0   | 0.0      | 0.0    | 0.0     | 0.0   | 0.0   | 0.0    | 0.0     | 0.0   |
| One client VM running: yes >/tmp/x<br>Disk I/O spread across disks<br>Allocation unit is 64MB (was in the Issp output) |                     |          |       |          |        |         |       |       |        |         |       |

|                                                                                                    | •                                                      | CUSE with                 | - C.       |           | Sta                        | Red Store Ro |  |
|----------------------------------------------------------------------------------------------------|--------------------------------------------------------|---------------------------|------------|-----------|----------------------------|--------------|--|
| · •                                                                                                    |                                                        | ProvisionType             |            |           | Lu Udid                    | 9/3<br>2     |  |
| orange7a                                                                                                    | 32768                                                  | THIN                      | <b>9</b> % | 29615     | 7d58538152                 |              |  |
| orange7b                                                                                                    | 32768                                                  | THIN                      | 0%         | 32770     | 76136907aa                 |              |  |
| <pre>\$ lssp -clus<br/>POOL_NAME:<br/>POOL_SIZE:<br/>FREE_SPACE:<br/>TOTAL_LU_SIZ<br/>OVERCOMMIT_S<br/>TOTAL_LUS:<br/>POOL_TYPE:<br/>POOL_ID:</pre> | atla<br>1309<br>1259<br>E: 6553<br>IZE: 0<br>2<br>CLPO | antic<br>944<br>514<br>36 | 000000     | & who mig | using most (<br>ht run out | disk         |  |
| Over-commit<br>Good to know the "worst case"                                                                                                    |                                                        |                           |            |           |                            |              |  |
|                                                                                                    |                                                        |                           |            |           |                            |              |  |
|                                                                                                    |                                                        |                           |            |           |                            |              |  |

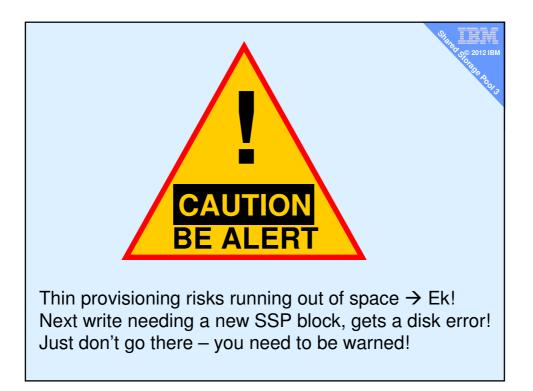

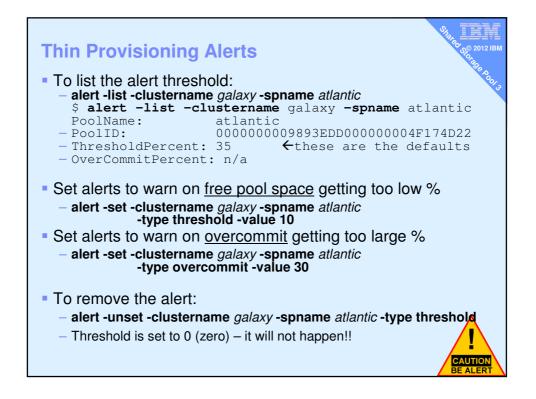

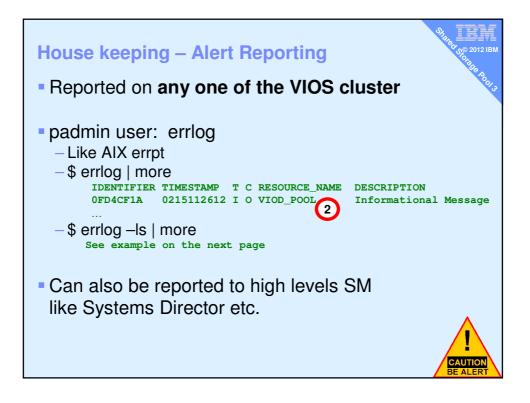

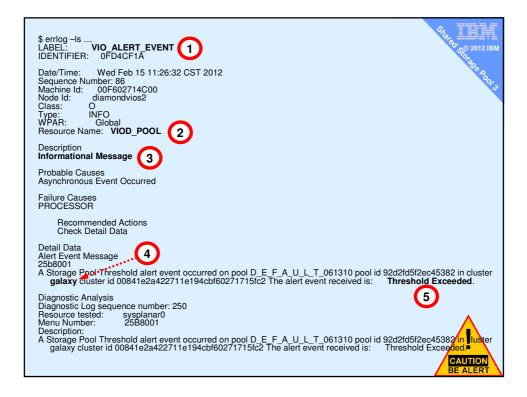

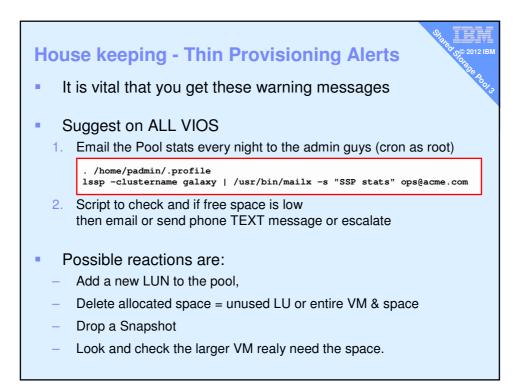

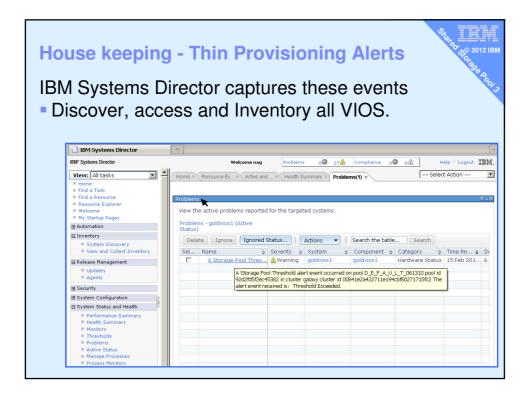

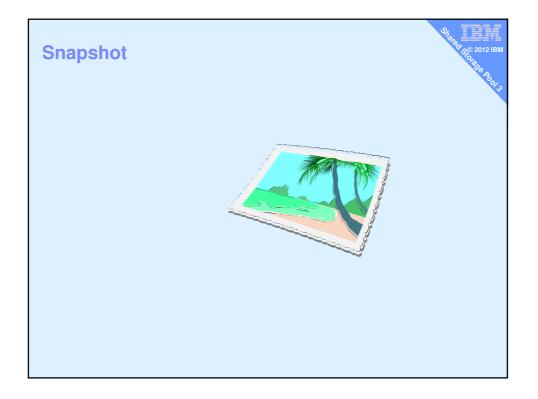

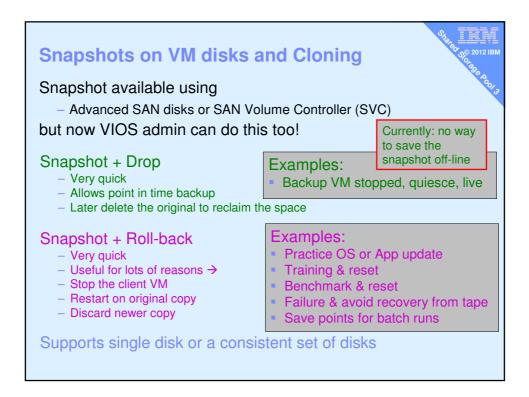

## Snapshot – create, list, delete or rollback

## Snapshot Usage:

snapshot -create <filename>-clustername galaxy -spname atlantic -lu LUssnapshot -delete <filename>-clustername galaxy -spname atlantic -lu LUssnapshot -rollback <filename>-clustername galaxy -spname atlantic -lu LUssnapshot -list-clustername galaxy -spname atlantic

م© 2012 IBI

Notes:

- Alternatively swap "-lu LU\_name(s)" for "-luudid Hexadecimal"
- LUs means a space separated list disk names

| Snapshot – c                                                                                      | reate and                       | list                                                     |                  | State 40 2012 IBM |
|---------------------------------------------------------------------------------------------------|---------------------------------|----------------------------------------------------------|------------------|-------------------|
| <pre>Create \$ snapshot -creat -spname atlanti</pre>                                              |                                 | .snap <b>-clusterna</b> _diamond5a                       | ame galaxy       |                   |
|                                                                                                   | Size(mb)                        | <b>e</b> galaxy - <b>spname</b><br>ProvisionType<br>THIN |                  |                   |
| Also snap shots<br>\$ lssp -clusterna<br>Lu Name<br>vdisk_diamond5a<br>Snapshot<br>diamond5s.snap | <b>ame</b> galaxy -<br>Size(mb) | <b>sp</b> atlantic <b>-bd</b><br>ProvisionType           | Lu Udid<br>b3f3a |                   |
| vdisk_diamond6a                                                                                   | 16384                           | THIN                                                     | 4c9e9            |                   |

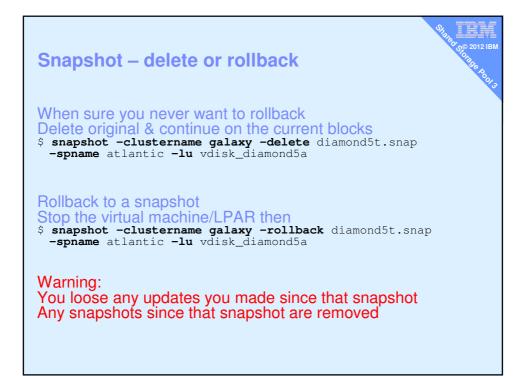

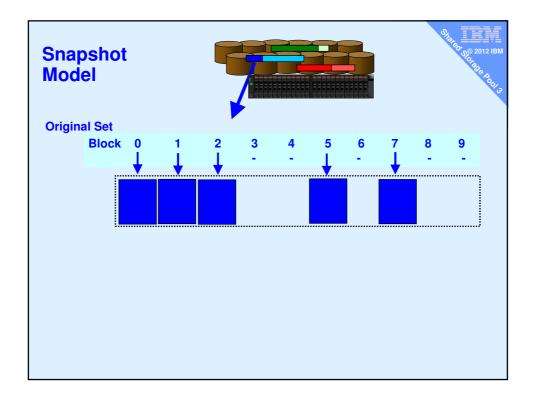

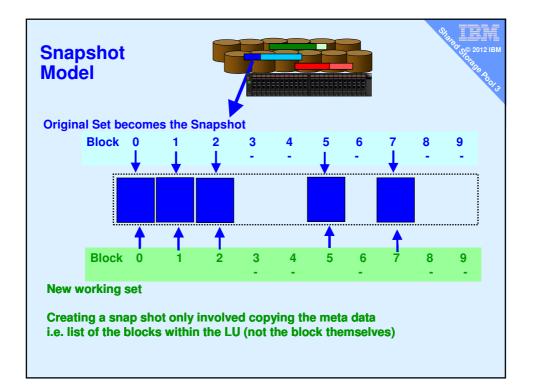

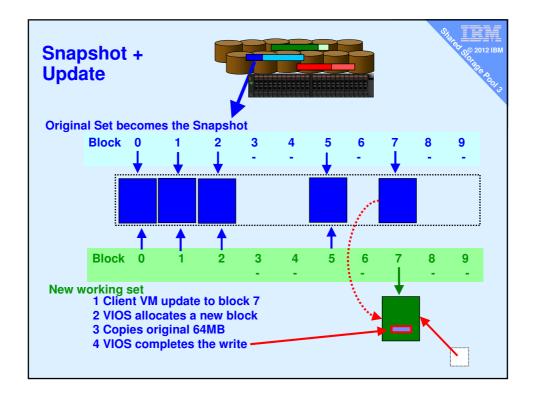

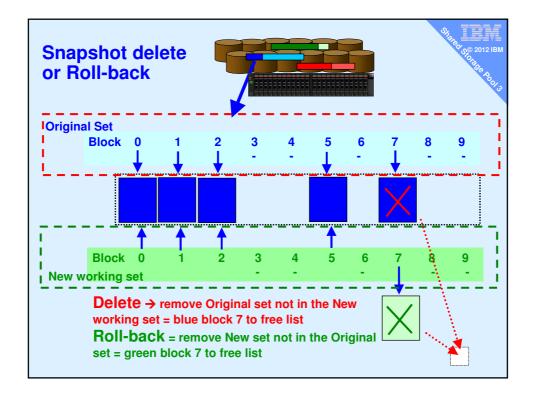

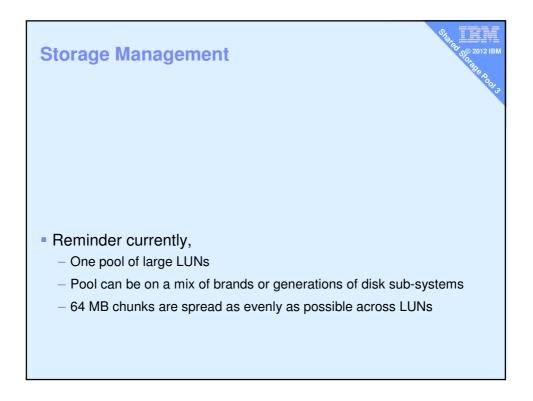

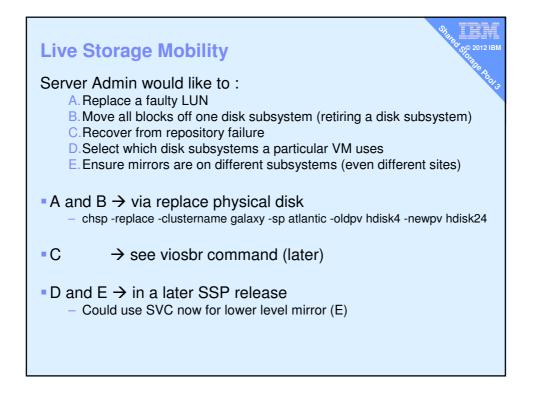

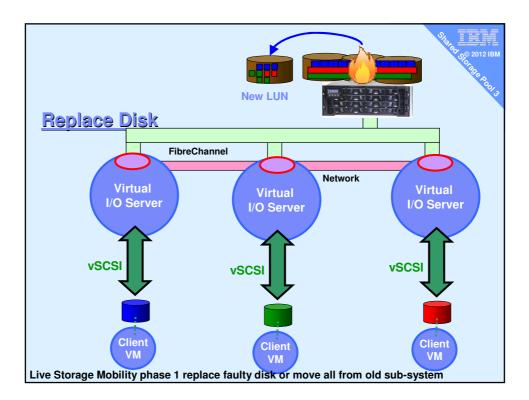

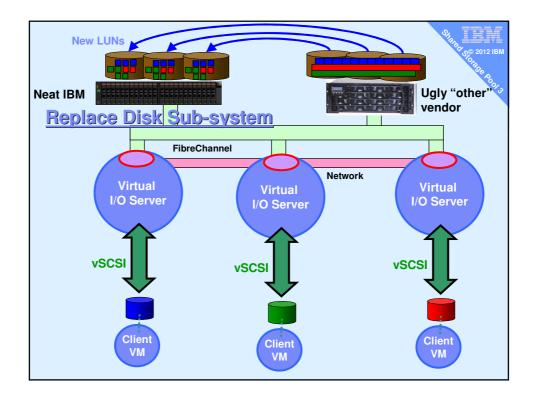

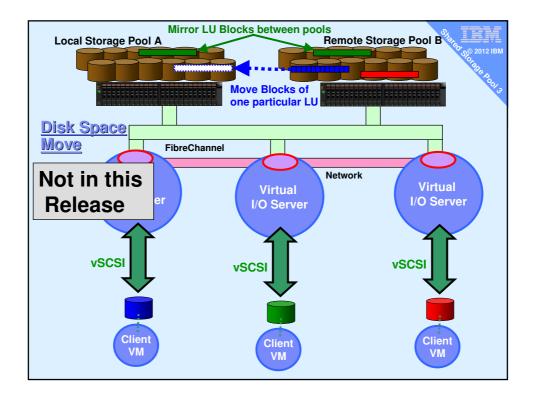

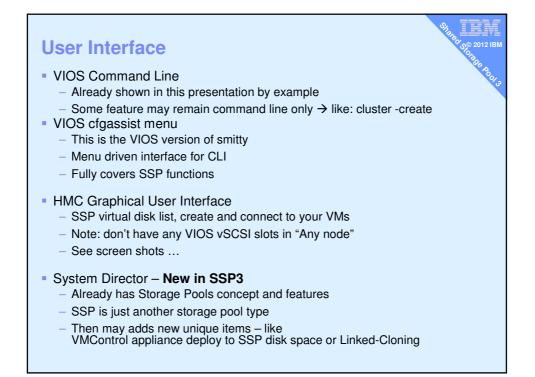

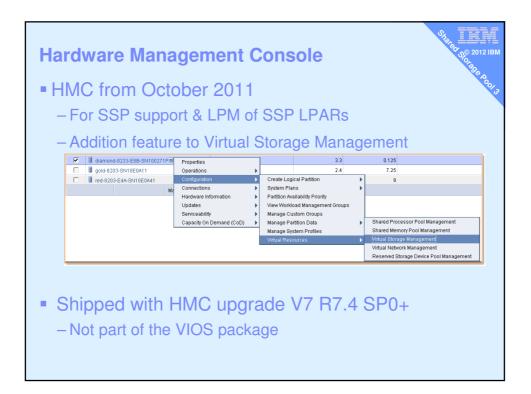

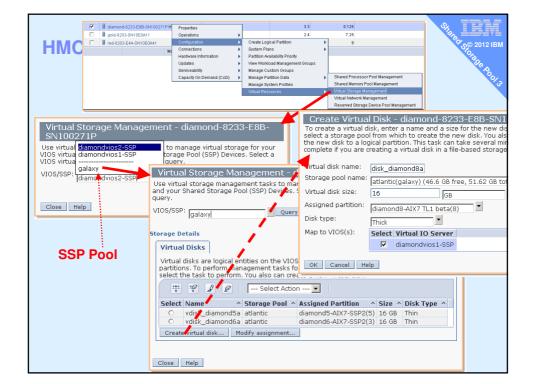

| НМС                                                                                                    | Virtual Storage Management - diamond-8233-E8B-SN100271P<br>Use virtual storage management tasks to manage virtual storage for your VIOS virtual<br>servers and your Shared Storage Pool (SSP) Devices. Select a VIOS virtual server or an<br>SSP Device to query.<br>VIOS/SSP:<br>diamondvios1-SSP<br>V Query<br>Storage Details |                     |                                     |                    |                                             |  |  |
|----------------------------------------------------------------------------------------------------|----------------------------------------------------------------------------------------------------|---------------------|-------------------------------------|--------------------|---------------------------------------------|--|--|
|                                                                                                    | Virtual<br>Disks                                                                                                    | Storage<br>Pools    | Physical<br>Volumes                 | Optical<br>Devices | Virtual Fibre<br>Channel                    |  |  |
| Virtual Storage Management – diamond-8233-E8B-SN100271P<br>Use virtual storage management tasks to manage virtual storage for your VIOS virtual<br>servers and your Shared Storage Pool (SSP) Devices. Select a VIOS virtual server or an<br>SSP Device to query.                                    |                                                                                                    |                     |                                     |                    |                                             |  |  |
| VIOS/SSP: diamondvios1-SSP Query Storage Details                                                                                                    |                                                                                                    |                     | age Pool ^ Assig                    | ned Partition      | Size ^<br>25 GB<br>256 MB<br>16 GB<br>16 GB |  |  |
| Virtual<br>Disks         Storage<br>Pools         Physical<br>Volumes         Optica<br>Device           Virtual disks are logical entities on the VIOS partition th<br>partitions. To perform management tasks for existing vir         Virtual disks are logical entities on the VIOS partition th |                                                                                                    | vg None<br>vg diamo | ond8-AIX7 TL1 be<br>Show shared sto | 16 GB              |                                             |  |  |
| disk then select the task to perform. You also can create                                                                                                    |                                                                                                    |                     |                                     |                    |                                             |  |  |
| Select Name ^ Storage Pool ^ Assigned Pa                                                                                                    |                                                                                                    | Size ^              | •                                   |                    |                                             |  |  |
| O fslv00 clientvg None                                                                                                    |                                                                                                    | 25 GB               |                                     |                    |                                             |  |  |
| loglv00 clientvg Nope     vdisk diamond5a atlantic(galaxy)                                                                                                    | 2                                                                                                    | 256 MB              |                                     |                    |                                             |  |  |
| - Tabl_alanonada adanad(galan))                                                                                                    | IX616-SSP2(3)                                                                                                    | 16 GB               |                                     |                    |                                             |  |  |
| <ul> <li>vdisk_diamond8a atlantic(galaxy) diamond8-A</li> </ul>                                                                                                    |                                                                                                    |                     |                                     |                    |                                             |  |  |
| O xdiamond4_1lv clientvg None                                                                                                    |                                                                                                    | 16 GB               |                                     |                    |                                             |  |  |
| O xdiamond7_2lv clientvg None                                                                                                    |                                                                                                    | 16 GB               |                                     |                    |                                             |  |  |
| xdiamond7_4lv clientvg None     xdiamond8 clientvg diamond8-A                                                                                                    | IX7 TL1 beta(8)                                                                                                    | 16 GB               |                                     |                    |                                             |  |  |
| - Halamondo alloneng allamondo n                                                                                                    | ared storage po                                                                                                    |                     |                                     |                    |                                             |  |  |

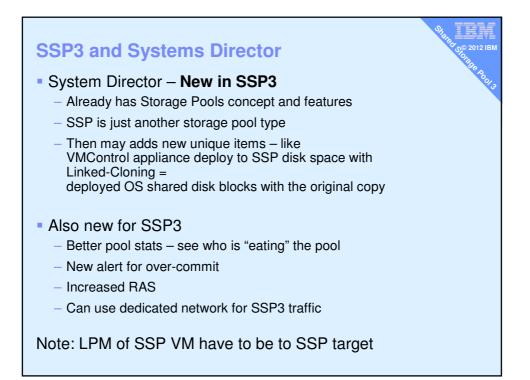

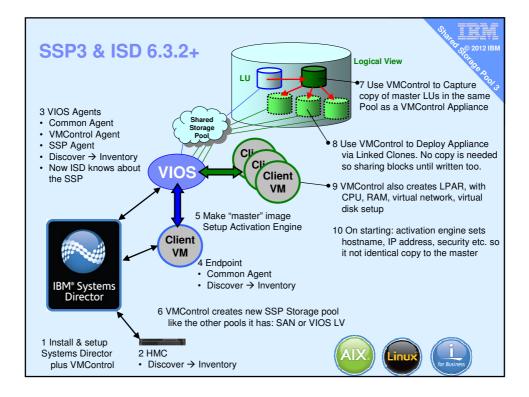

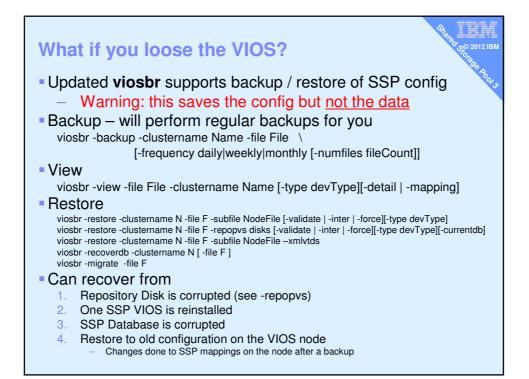

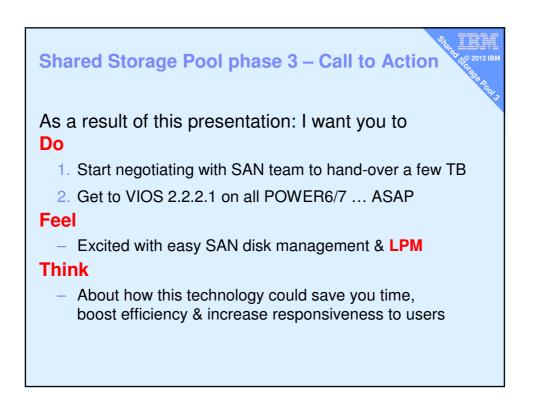

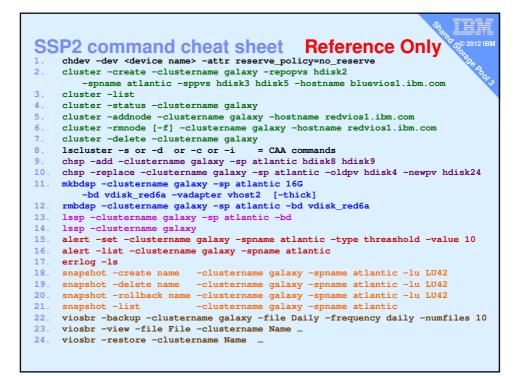